**1.** 

# 國 本 慎 太 郎*†*<sup>1</sup> 藤 田 直 生*†*<sup>1</sup> 佐 野 渉 二*†*<sup>2</sup> 寺 田 努*†*1*,†*<sup>3</sup> 塚 本 昌 彦*†*<sup>1</sup>

**Controlling Ubiquitous Computers in Grid Topology using Mobile Agents including Variable Evaluation Function**

# Shintaro KUNIMOTO,*†*1 Naotaka FUJITA,*†*1 Shoji SANO,*†*1 Tsutomu TERADA*†*1 and Masahiko TSUKAMOTO*†*<sup>1</sup>

We have proposed a method using mobile agents to control I/O devices on ubiquitous computers in grid topology. By using a mobile agent program consisting of a set of commands, a user can perform various functions, such as migration, parallel processing, and I/O control by using these commands. In this paper, we improved the commands about variables, and incorporate variable evaluation commands. Therefore, user can utilize local variables, conditional branch and recursive processing.

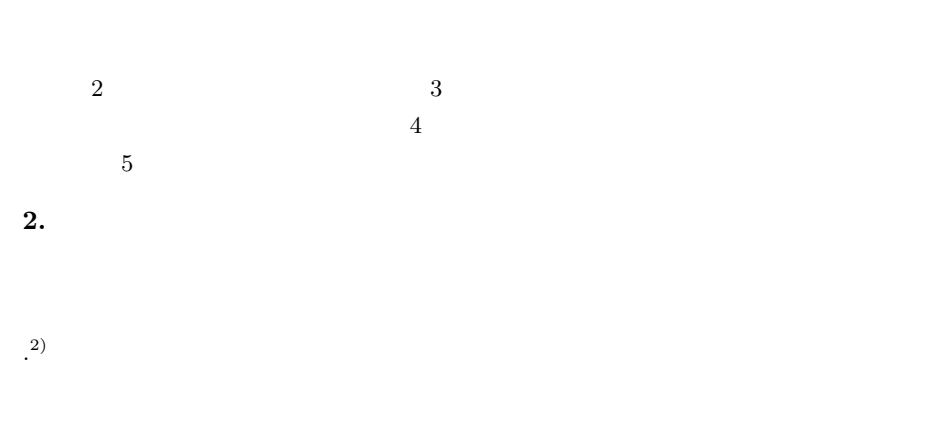

 $\mathbf{1})$ .

†1<br>Graduate School of Engineering, Kobe University

*†*2<br>Graduate School of Science and Technology, Kobe University

†3<br>PRESTO, Japan Science and Technology Agency

## 1 **and 2012** Information Processing Society of Japan

## IPSJ SIG Technical Report

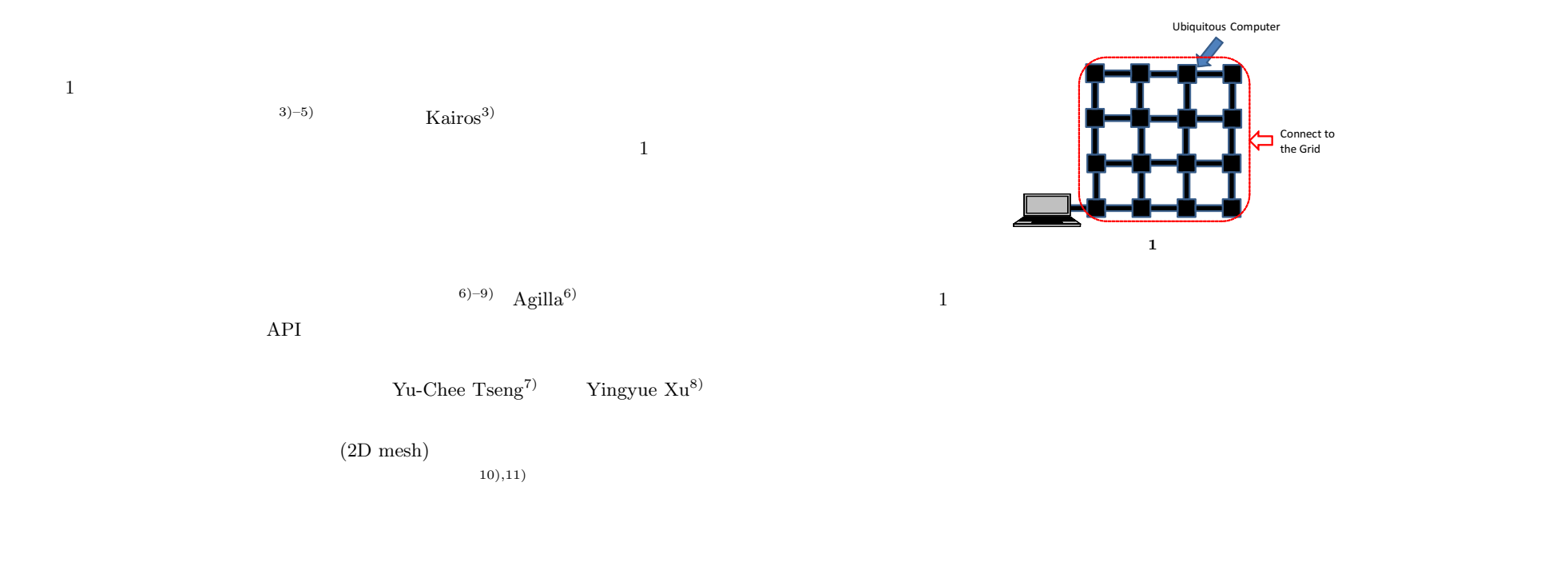

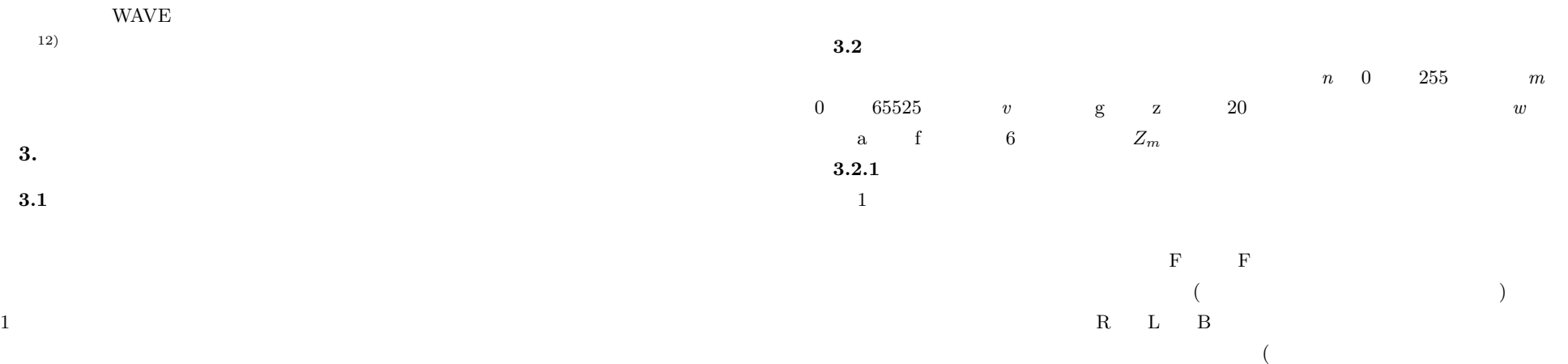

2 ⓒ 2012 Information Processing Society of Japan

#### IPSJ SIG Technical Report

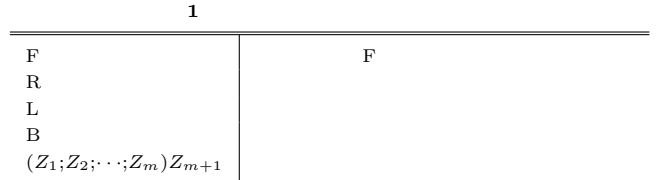

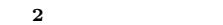

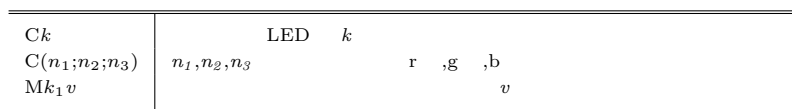

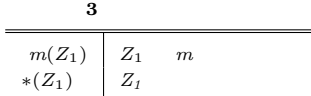

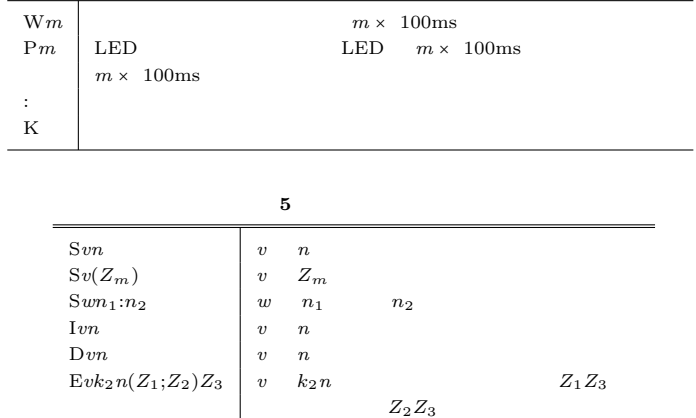

 $Uv$   $v$ 

**4** 特殊コマンド

 $3.2.4$ 

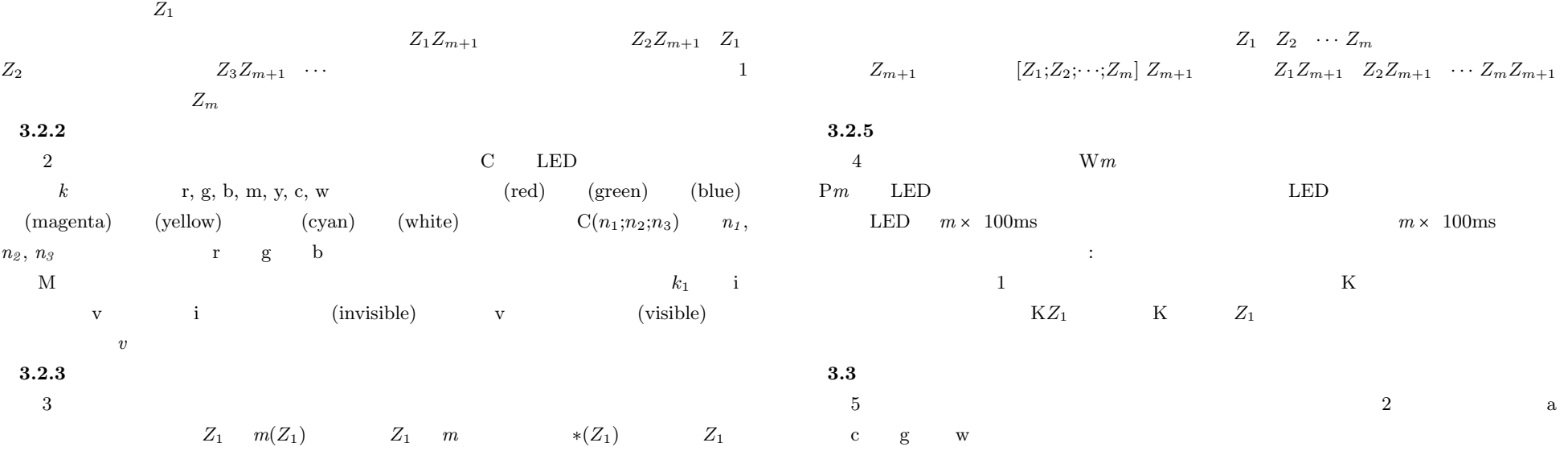

# IPSJ SIG Technical Report

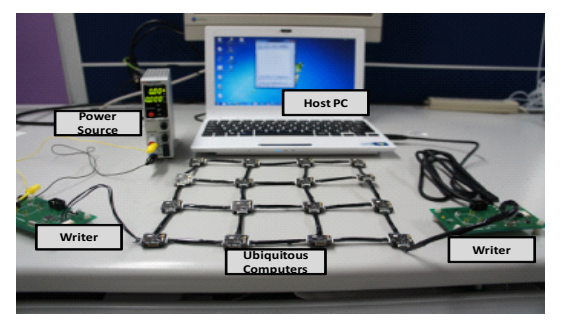

**2** システム構成

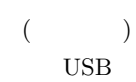

 $\mathbf d$  f  $\mathbf x$   $\mathbf z$ 

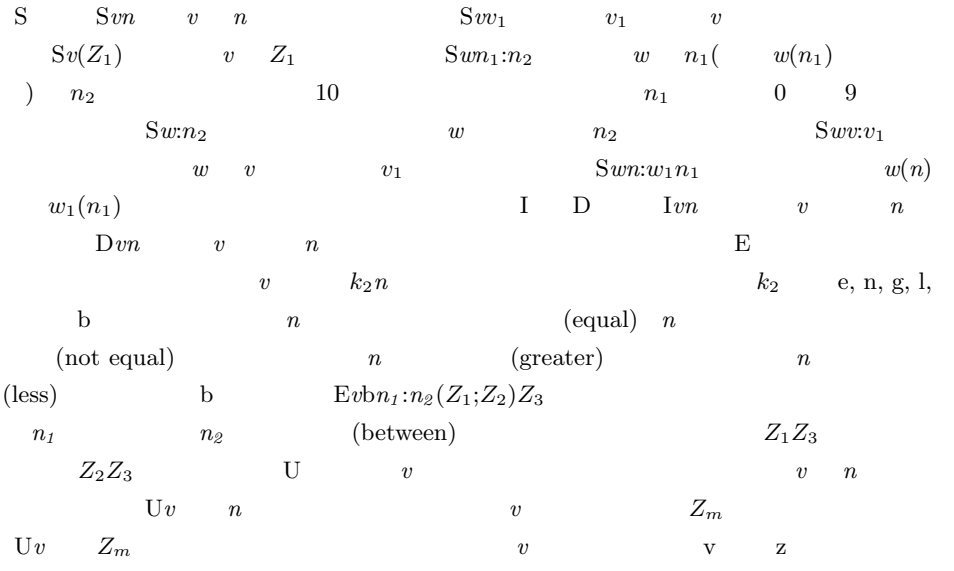

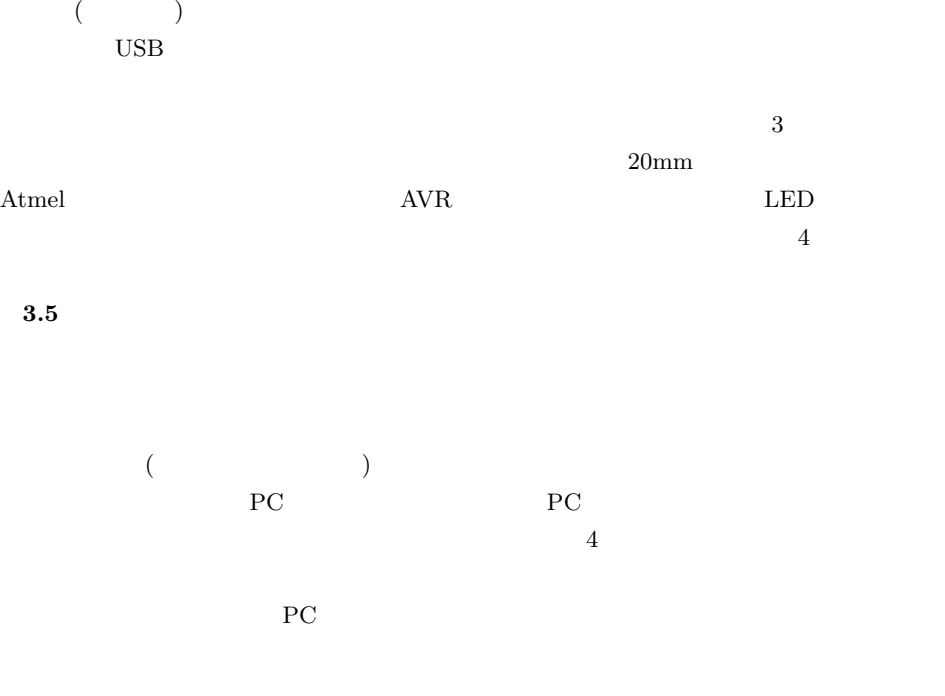

**3** 制御対象の小型デバイス

 $20<sub>mr</sub>$ 

 $\overline{2}$ 

 $Z_k$  the set of  $Y_m$  $Y_m Z_1$   $Y_m$ 

 $3.4$ 

### IPSJ SIG Technical Report

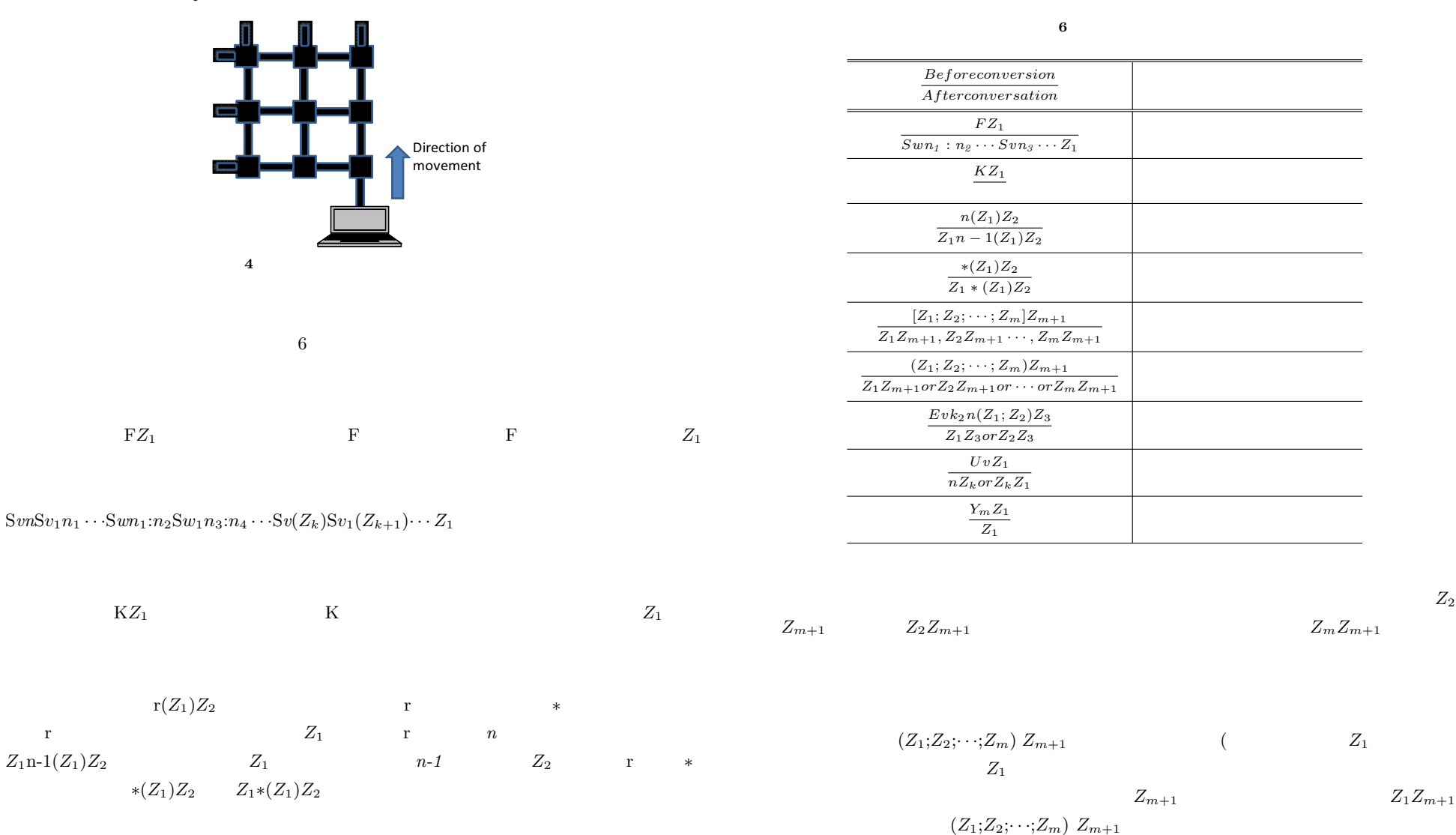

 $[Z_1; Z_2; \cdots; Z_m] \ Z_{m+1}$   $Z_1 Z_{m+1}$  $Z_1$   $Z_{m+1}$   $Z_1 Z_{m+1}$   $Z_1 Z_{m+1}$ 

5 ⓒ 2012 Information Processing Society of Japan

 $Z_2$ 

## IPSJ SIG Technical Report

**4.** モバイルエージェントの利用例

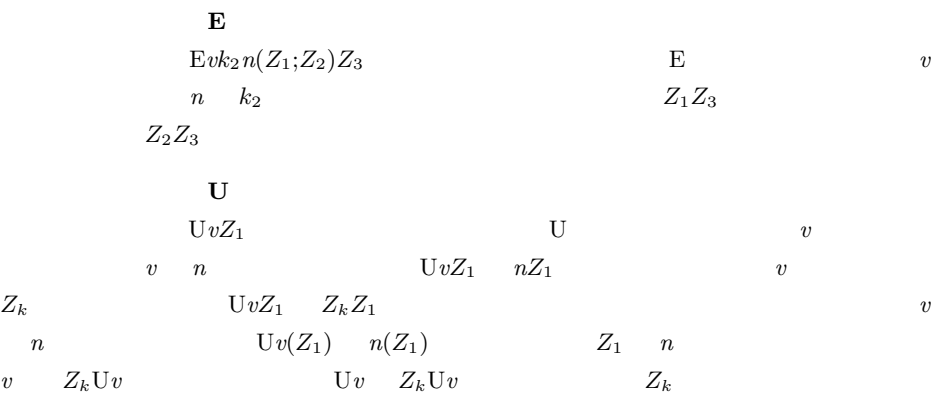

 $\frac{1}{2}$ 

 $[N]$  \*(MiyEyg200(W10Cr;[B;R;L;:]FMiyEyg200(:;K)))

 $4 \qquad\qquad {\rm MiyEyg200}(:;K)^*({\rm MiyEyg200}({\rm W10Cr};[{\rm B};{\rm R};{\rm L};:]{\rm FMiyEyg200}(:;K)))$ 

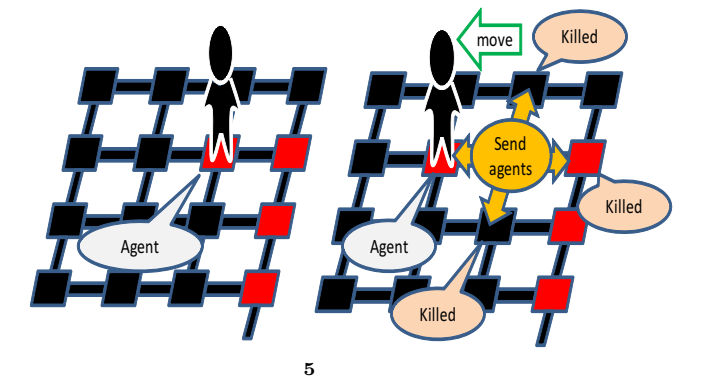

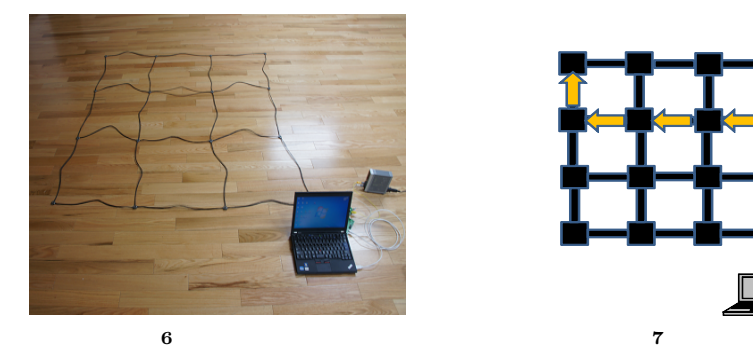

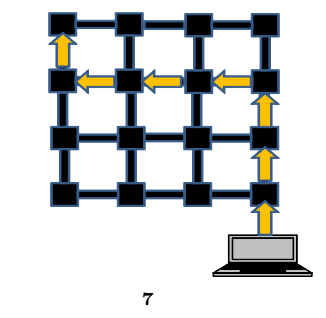

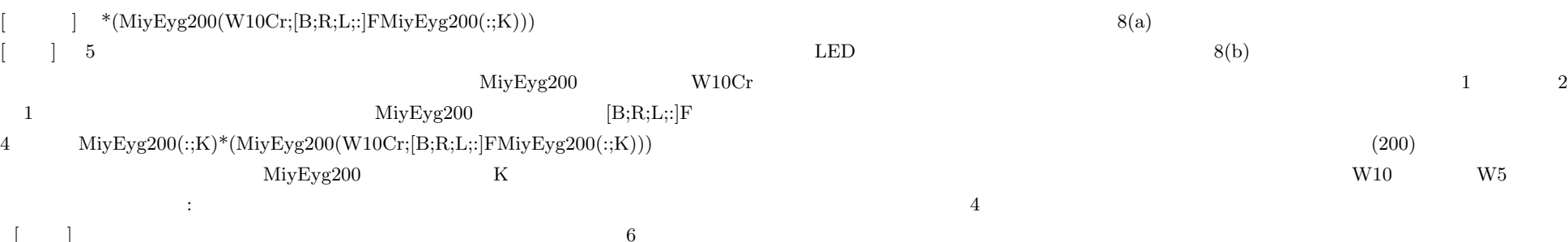

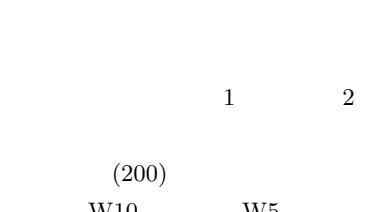

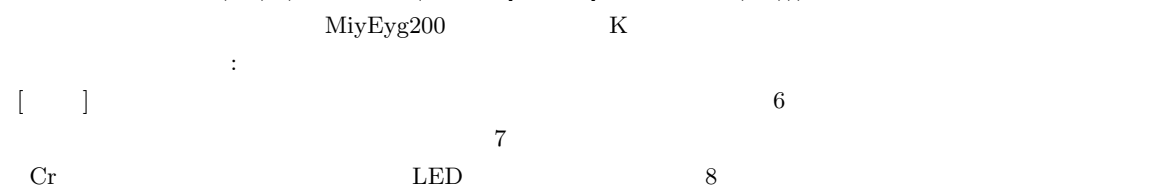

# IPSJ SIG Technical Report

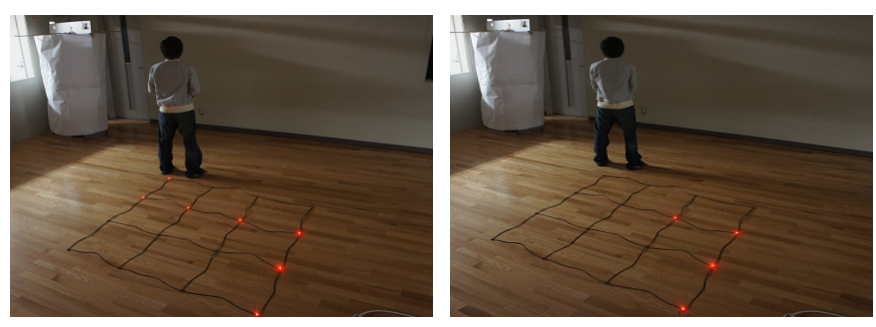

**8** トラッキング結果例

 $(a)$  (b)

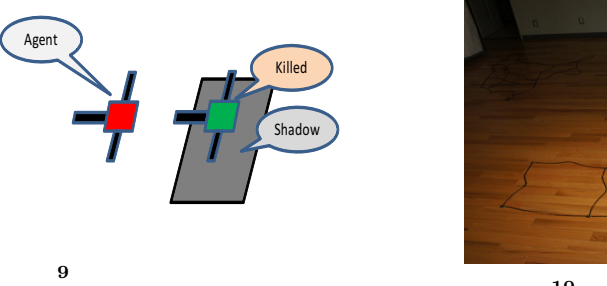

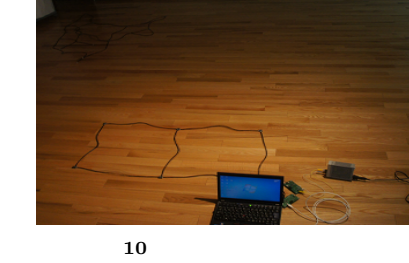

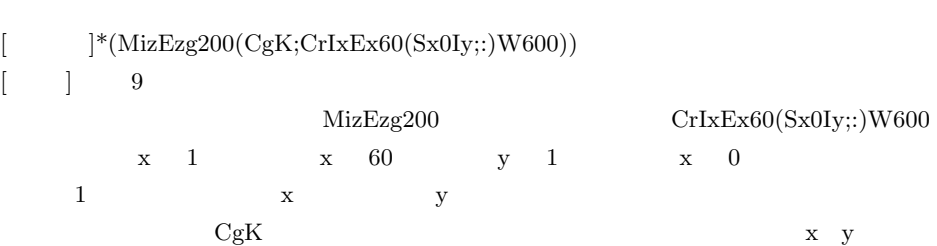

 $LED$ 

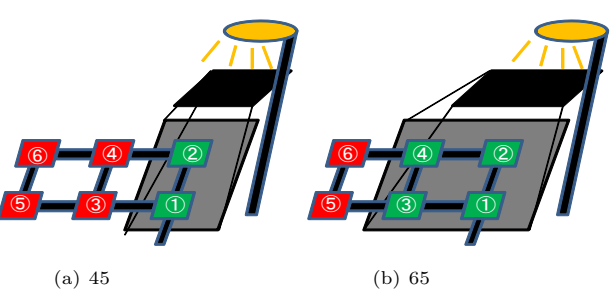

**11** 

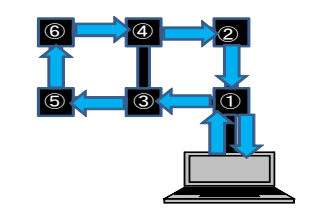

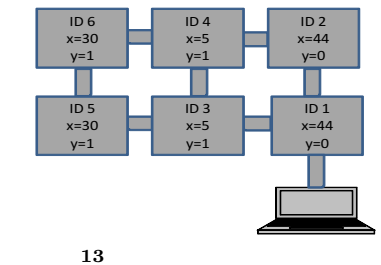

**12** 変数を調べるプログラムの移動経路

 $\begin{bmatrix} 1 \end{bmatrix}$  20  $\begin{bmatrix} 0 \end{bmatrix}$ 

# $[{\rm FL}; {\rm L}] [{\rm FF}; {\rm F};:]$

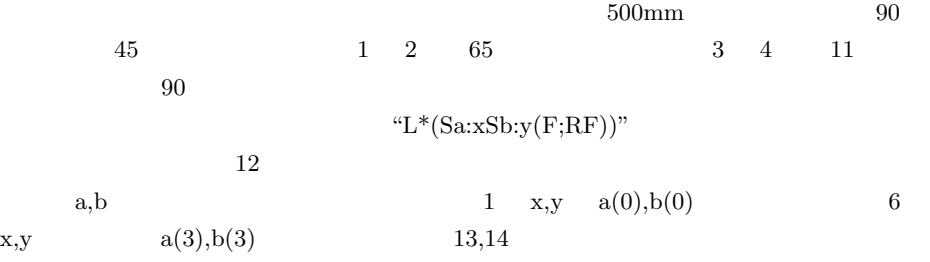

### IPSJ SIG Technical Report

**5.** ま と め

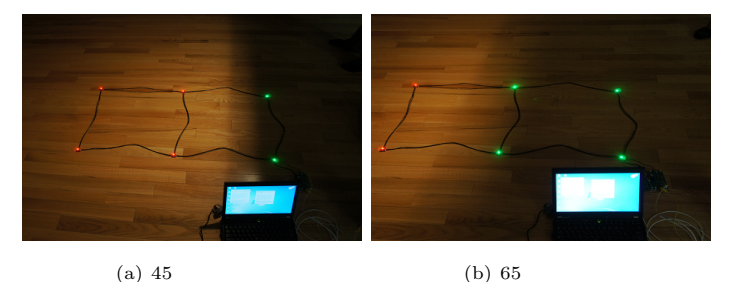

**14** 日照測定プログラムの実行結果

 $(A)(20240009, 23240010)$ 

1)

### $(DICOMO2011)$  pp. 741-748 2011.

- 2) T. Terada, M. Tsukamoto, K. Hayakawa, T. Yoshihisa, Y. Kishino, A. Kashitani, and S. Nishio: Ubiquitous Chip: a Rule-based I/O Control Device for Ubiquitous Computing, *Proceeding of the International Conference on Pervasive Computing (Pervasive 2004)*, pp. 238–253, 2004.
- 3) R. Gummadi, O. Gnawali, and R. Govindan: Macro-Programming Wireless Sensor Networks Using Kairos, *Proceedings. of the International Conference on Distributed Computing in Sensor Systems (DCOSS2005)*, pp. 126–140, 2005.
- 4) R. Newton, G. Morrisett, and M. Welsh: The Regiment Macroprogramming System, *Proceedings of 6th International Conference on Information Processing in Sensor Networks (IPSN2007)*, pp. 489–498, 2007.
- 5) B. Urs and K. Gerd: RuleCaster: A Macroprogramming System for Sensor Networks, *Proceedings of the 21th Annual ACM Conference on Object-Oriented Programming, Systems, Languages, and Applications (OOPSLA2006)*, 2006.
- 6) C.-L. Fok, G.-C. Roman and C. Lu: Mobile agent middleware for sensor networks: an application case study, *Proceedings of the 6th International Conference on Information Processing in Sensor Networks (IPSN2005)*, pp. 382–387 2005.
- 7) Y.-C. Tseng, S.g-P. Kuo, H.-W. Lee and C.-F. Huang: Location Tracking in a Wireless Sensor Network by Mobile Agents and Its Data Fusion Strategies, *Proceedings of the Computer Journal*, Vol. 47, Issue 4, pp. 448–460, 2004.
- 8) Y. Xua, and H. Qi: Mobile agent migration modeling and design for target tracking in wireless sensor networks, *Ad Hoc Networks*, Vol. 6, Issue 1, pp. 1–16, 2008.
- 9) S. Ilarria, E. Menaa, and A. Illarramendib: Using cooperative mobile agents to monitor distributed and dynamic environments, *Information Sciences* , Vol. 178, Issue 9, pp. 2105–2127, 2008.
- 10) C. Zhang and T. Herman: Localization in Wireless Sensor Grids, *Computers and Their Applications*, pp. 388–393, 2006.
- 11) J. M. Gutierrez Lopez, R. C. Rumin, T. M. Riaz, J. M. Pedersen and O. B. Madsen: Characterization of Static/Dynamic Topological Routing for Grid Networks, *Proceedings of the 8th IEEE International Conference on Networks (ICN2009)*, pp. 367–373, 2009.
- 12) P.-S. Sapaty: Mobile processing in open systems, *Proceedings of the 5th IEEE High Performance Distributed Computing (HPDC1996)*, pp. 182–191, 1996.